# **Getting Started Guide -**

## **Easy Access to Juvenile Populations**

## **Home page access**

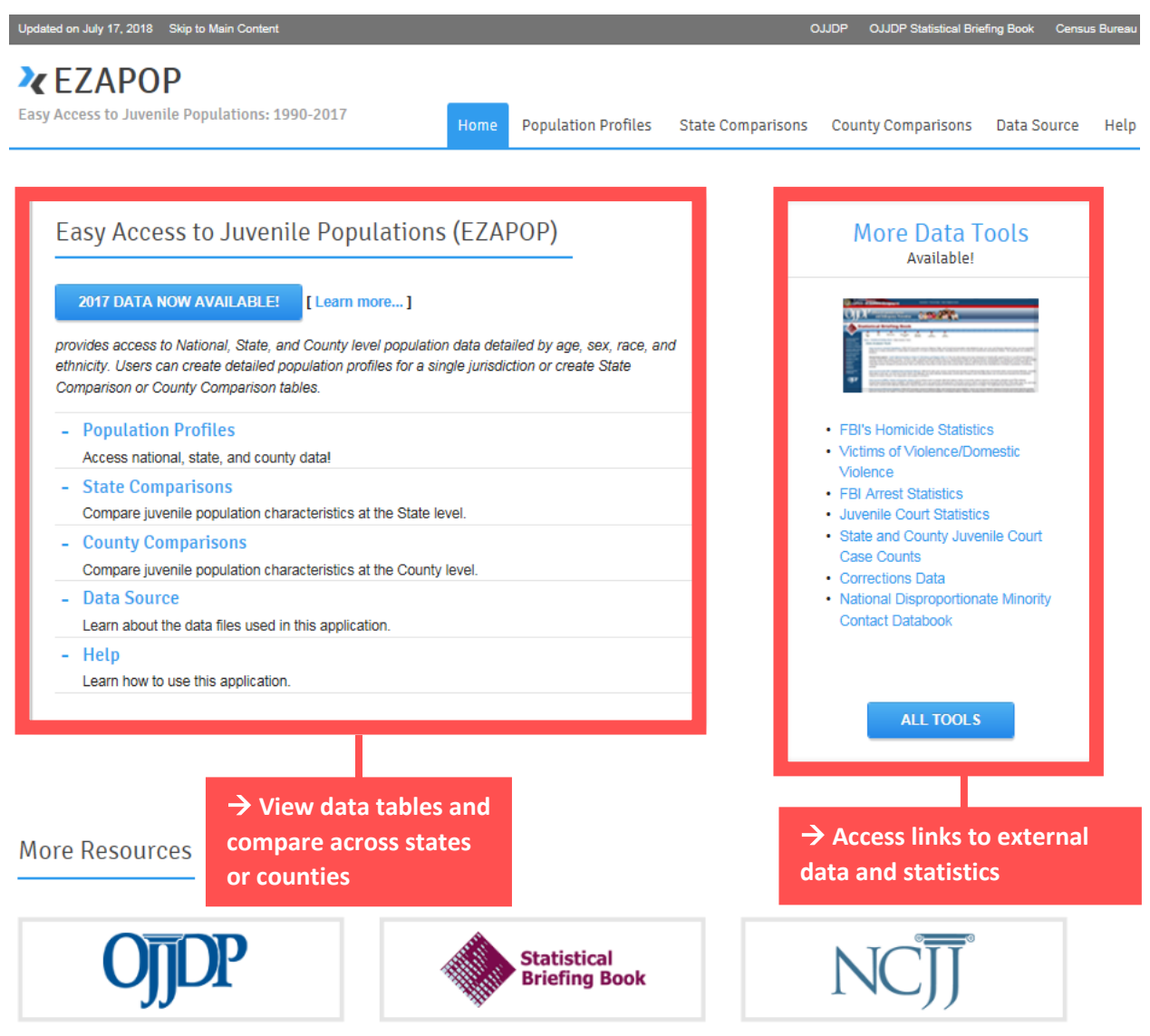

## **EZAPOP – overview of fields**

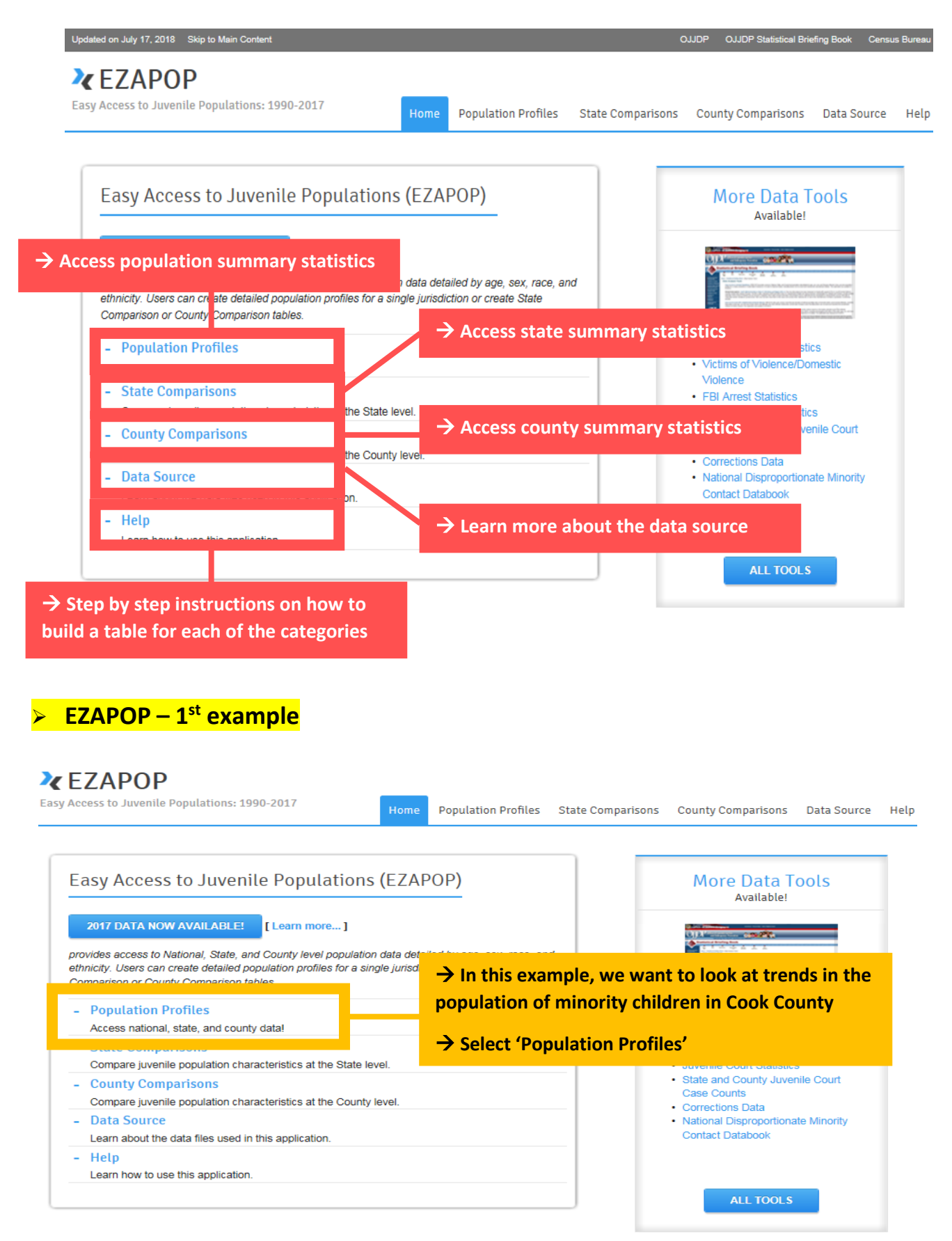

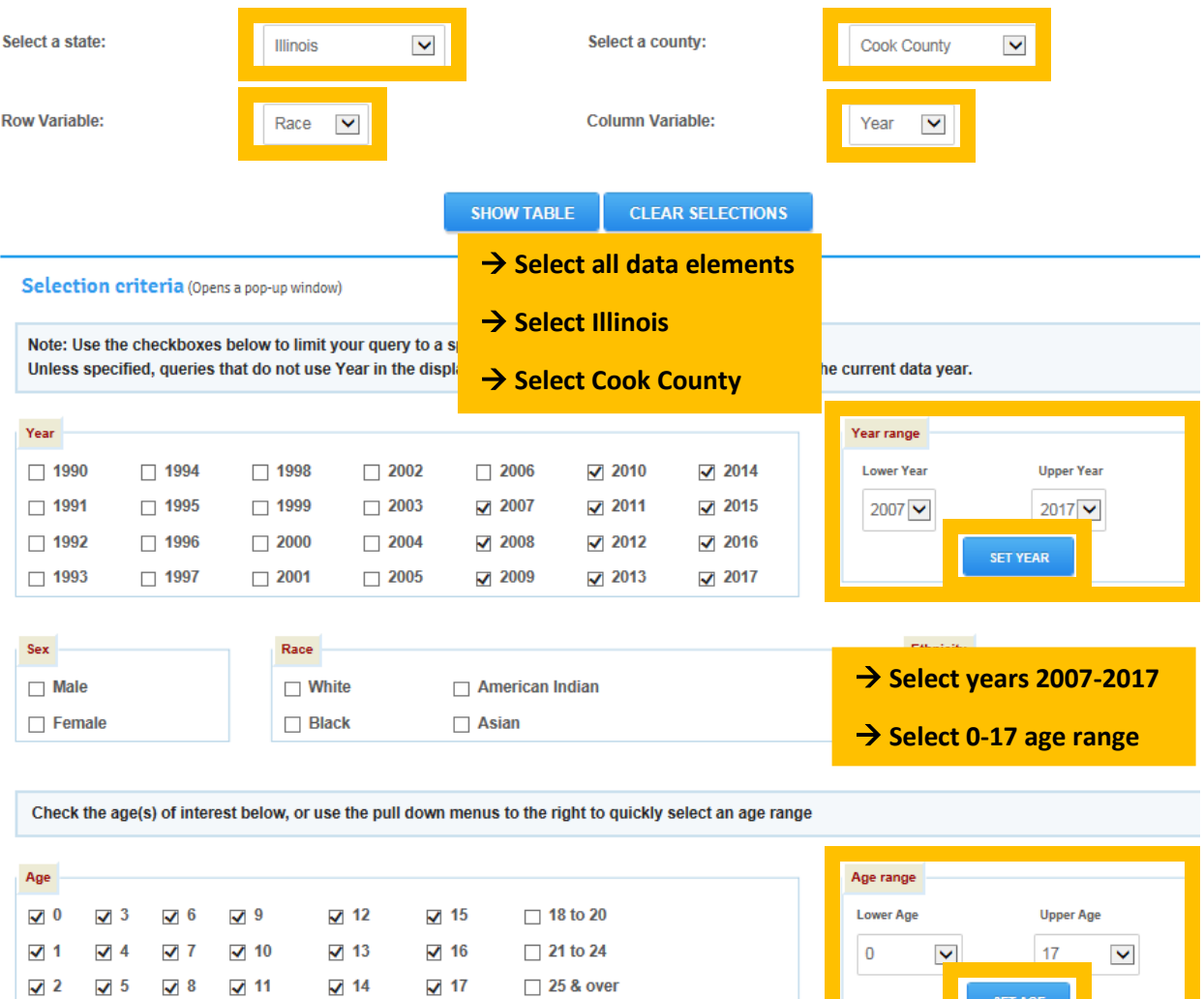

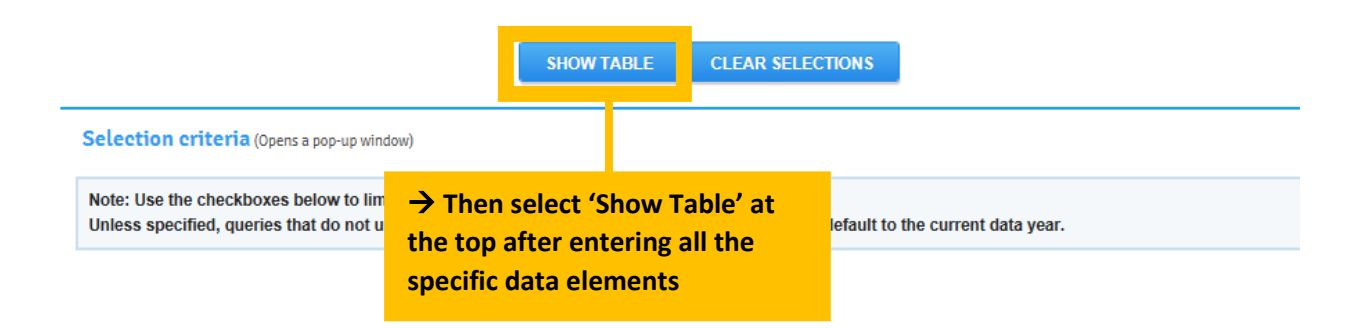

 $SET \overline{AGE}$ 

## > EZAPOP - 1<sup>st</sup> example output

## **XEZAPOP**

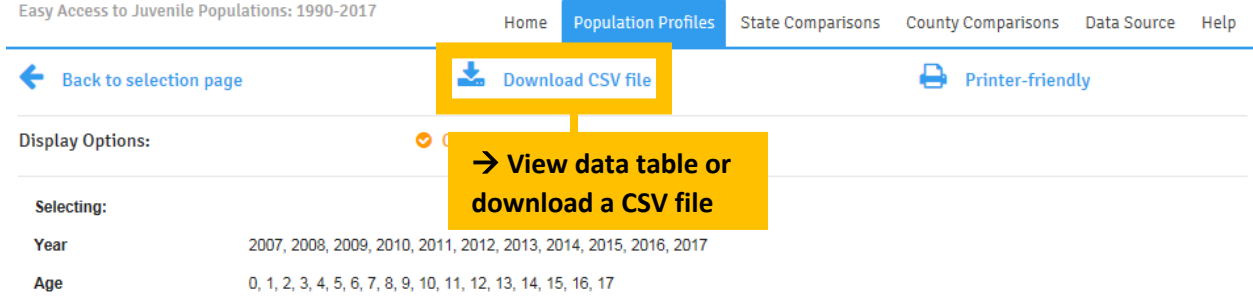

#### Cook County, Illinois: Race by Year Population Estimates

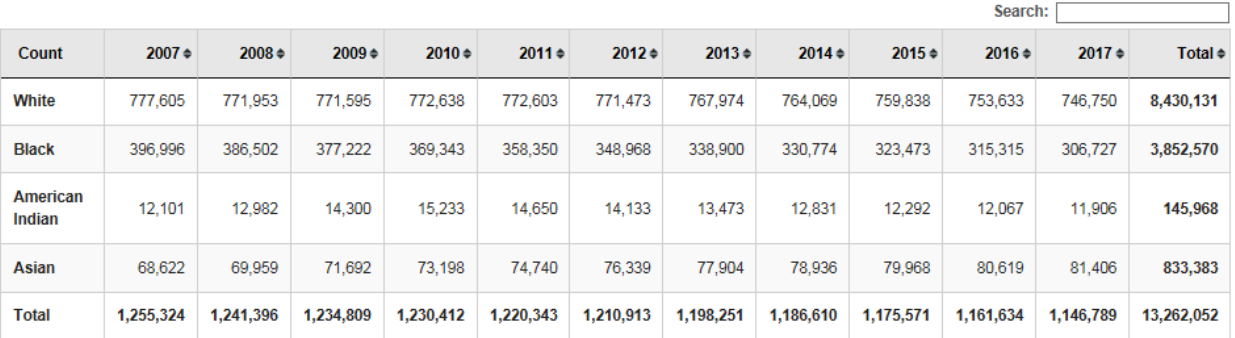

Suggested Citation: Puzzanchera, C., Sladky, A. and Kang, W. (2018). "Easy Access to Juvenile Populations: 1990-2017." Online. Available: https://www.ojjdp.gov/ojstatbb/ezapop/

## **EZAPOP – 2 nd example**

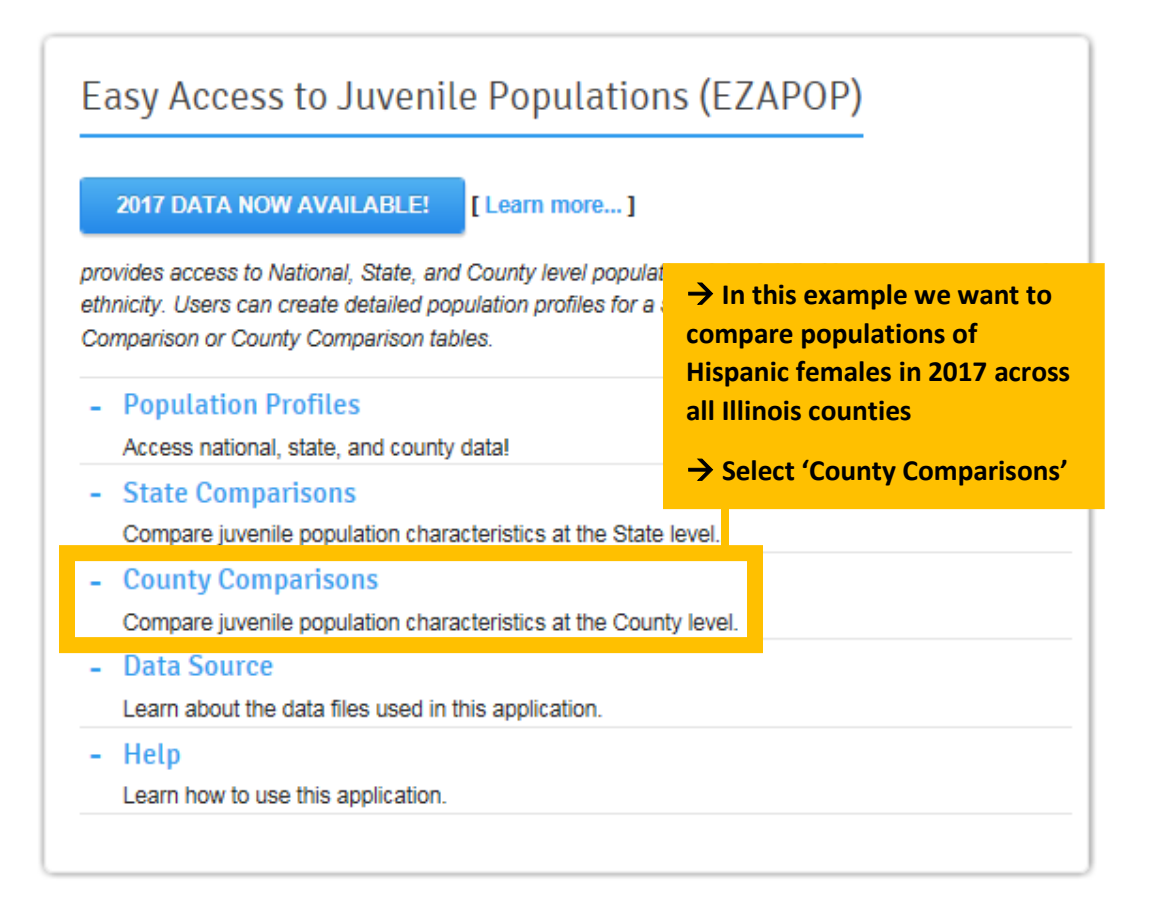

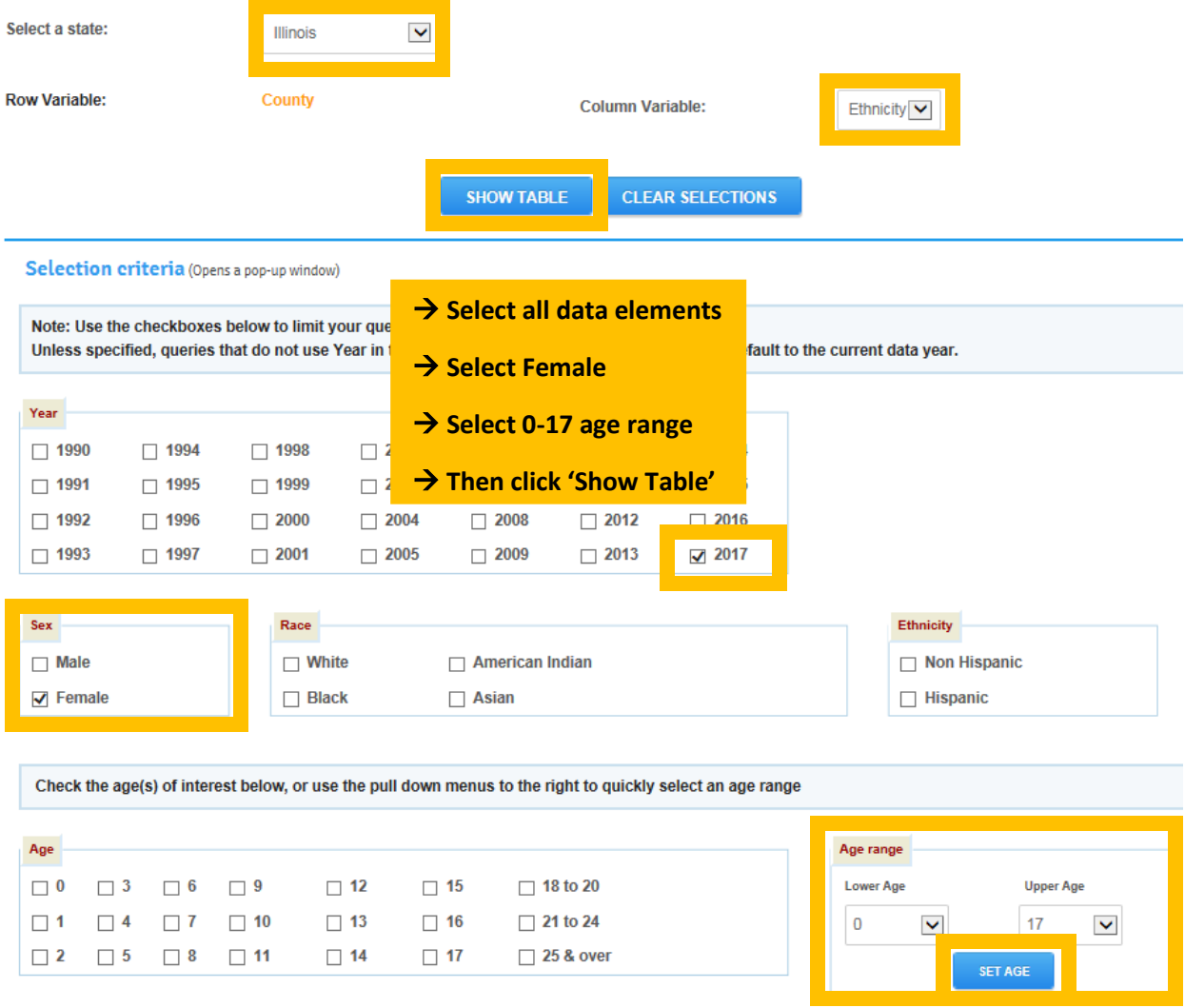

SET AGE

## **EZAPOP – 2nd example output**

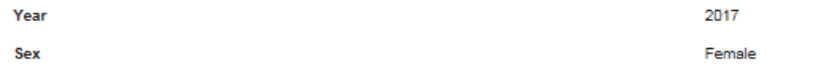

## Ethnicity by County in Illinois

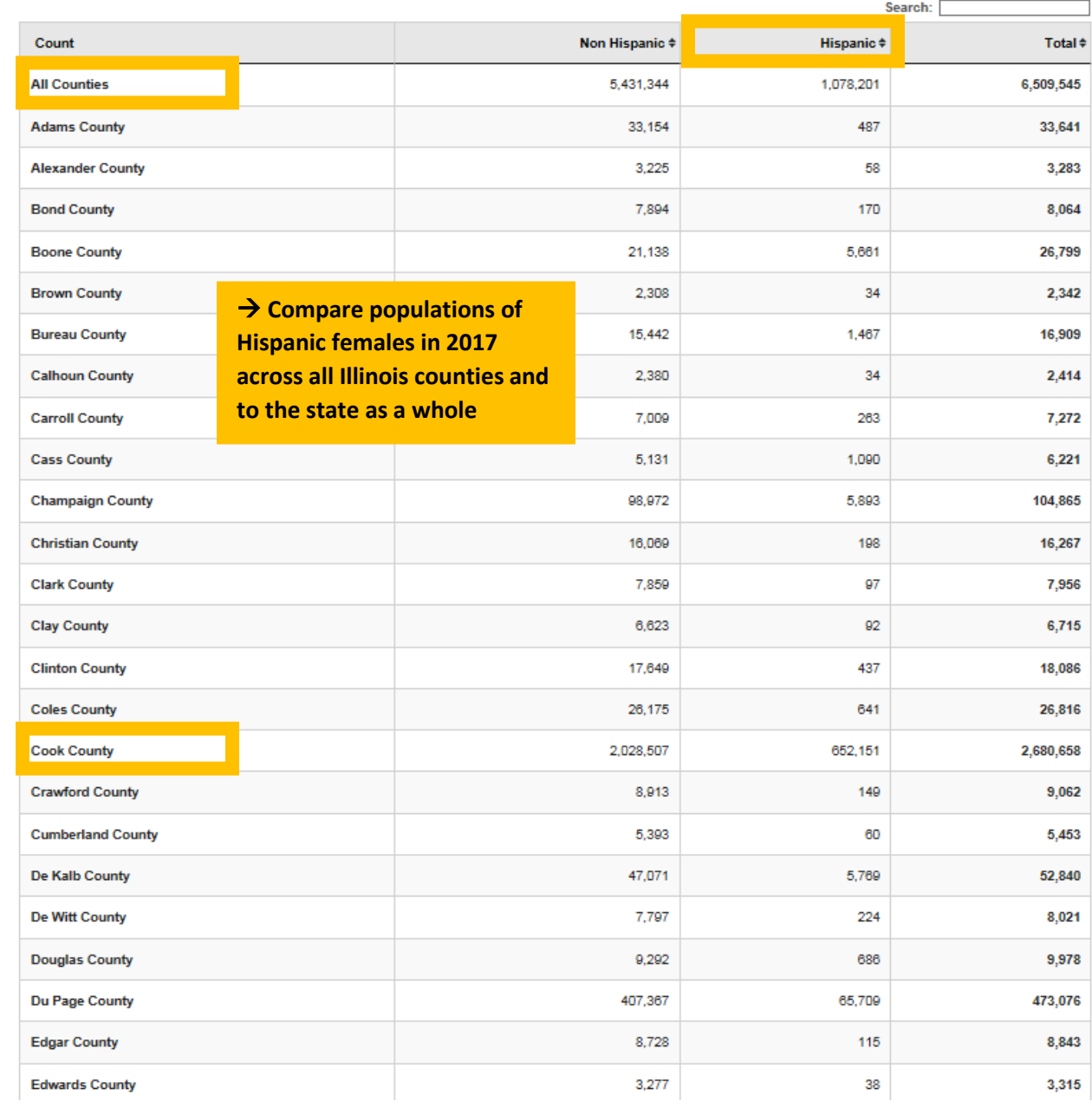

## **More Data Tools – overview of fields**

**EZAPOP** 

Easy Access to Juvenile Populations: 1990-2017

Home **Population Profiles** State C

**→ Access data on homicides, domestic violence, juvenile court arrests, corrections data, etc** 

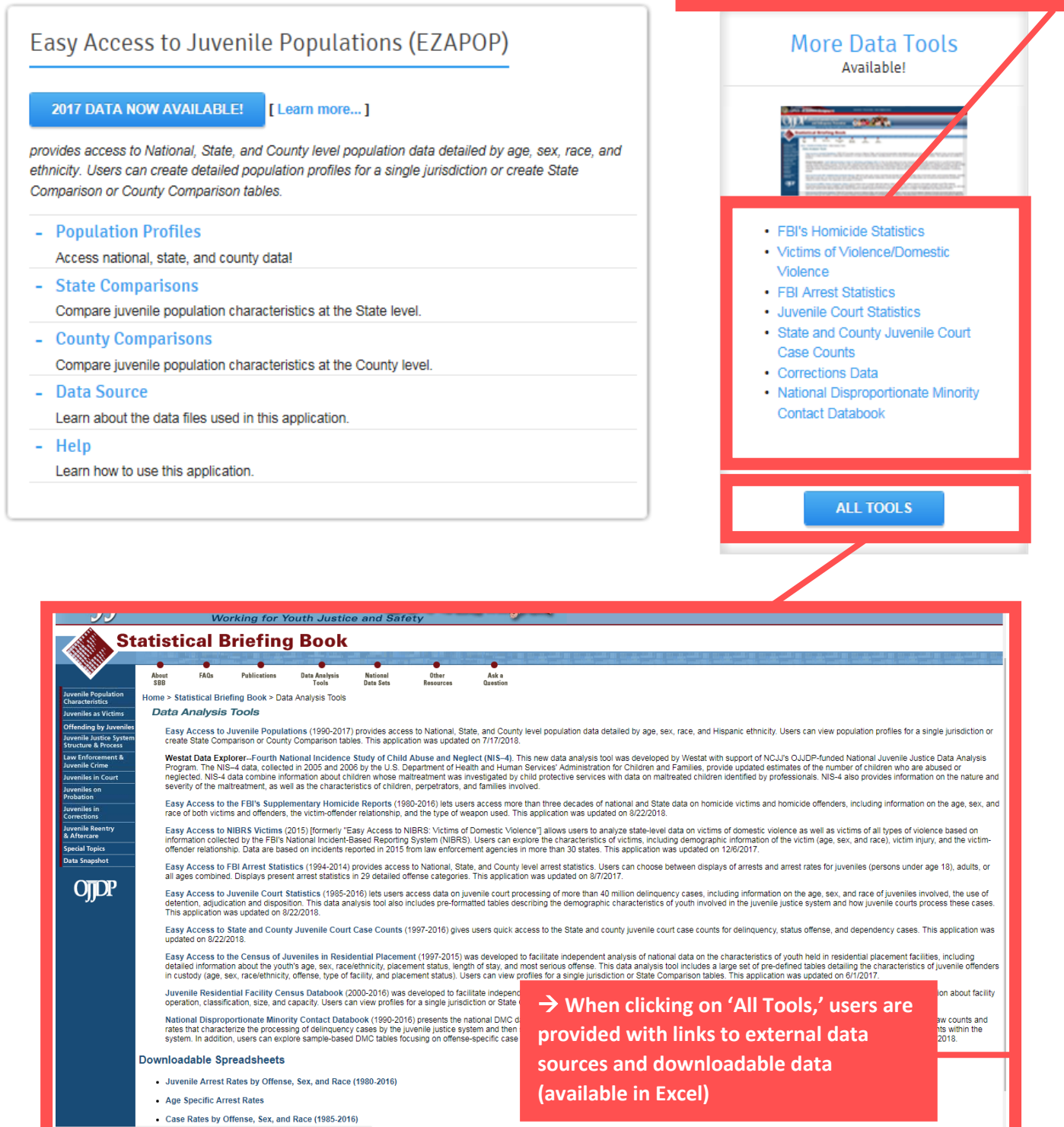

#### > More Data Tools - example

## **Z** EZAPOP

Easy Access to Juvenile Populations: 1990-2017

Home Population Profiles State Comparisons County Comparisons Data Source Help

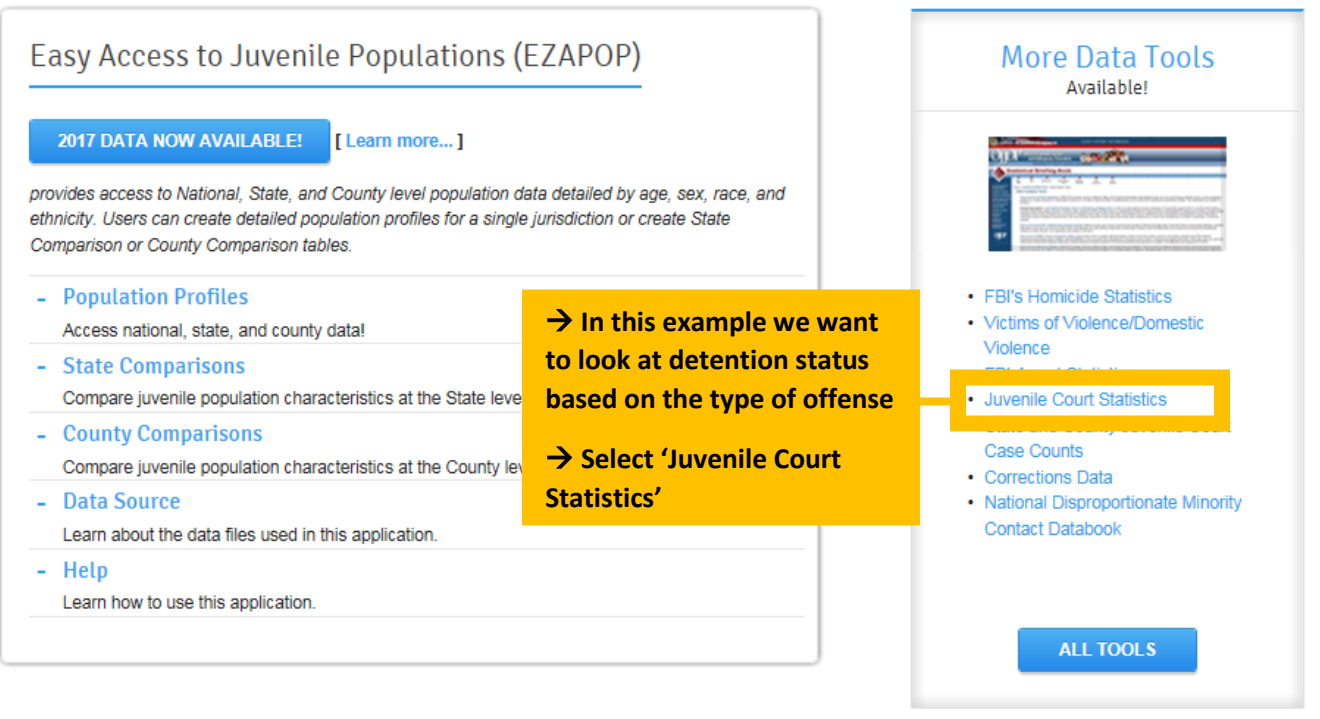

#### **XEZAJCS**

Easy Access to Juvenile Court Statistics: 1985-2015

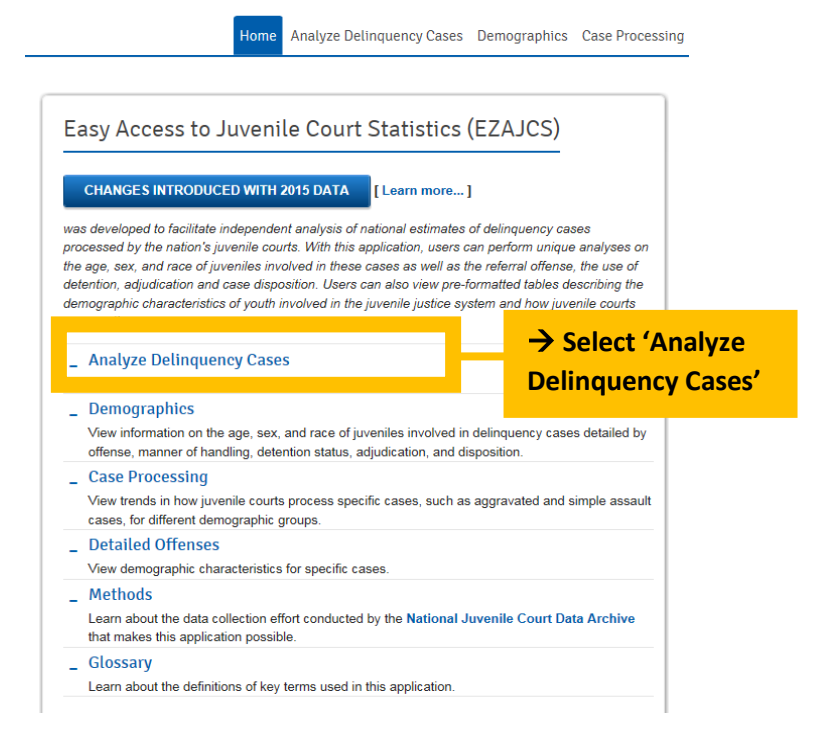

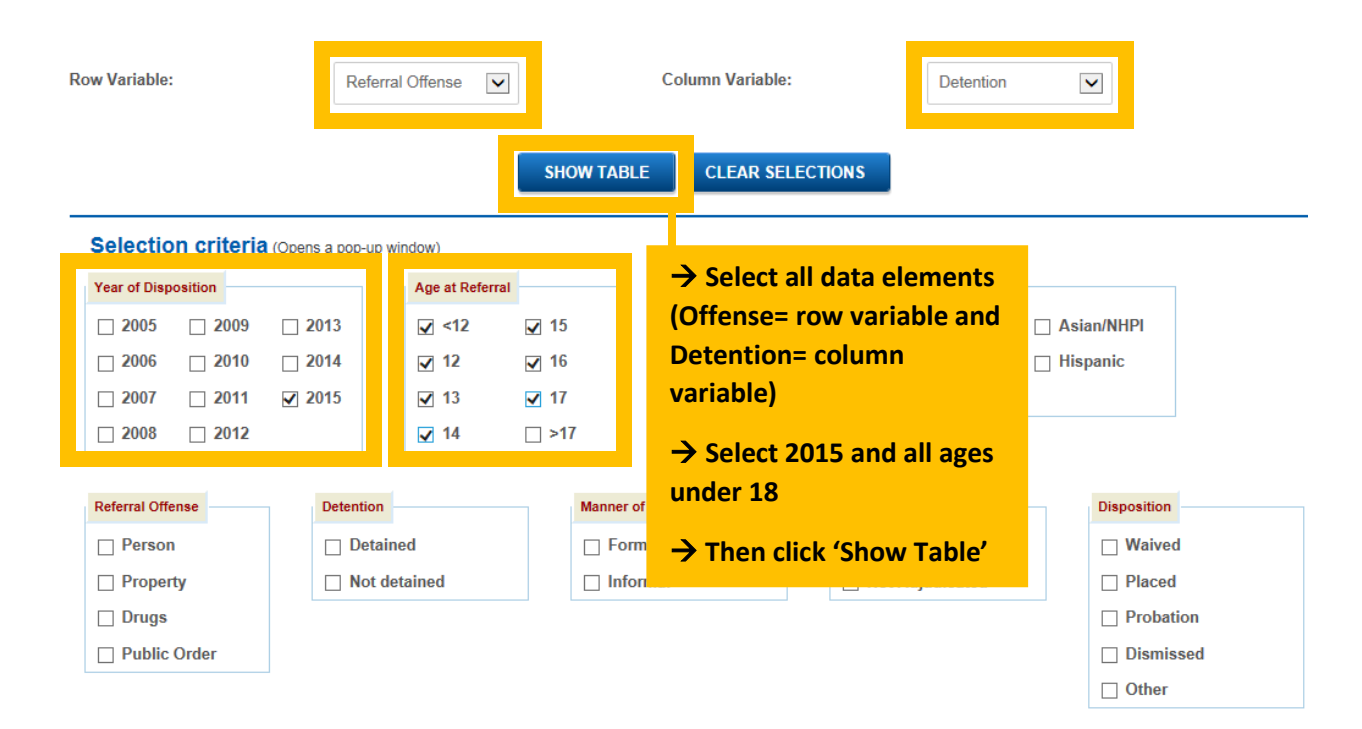

### **More Data Tools – example output**

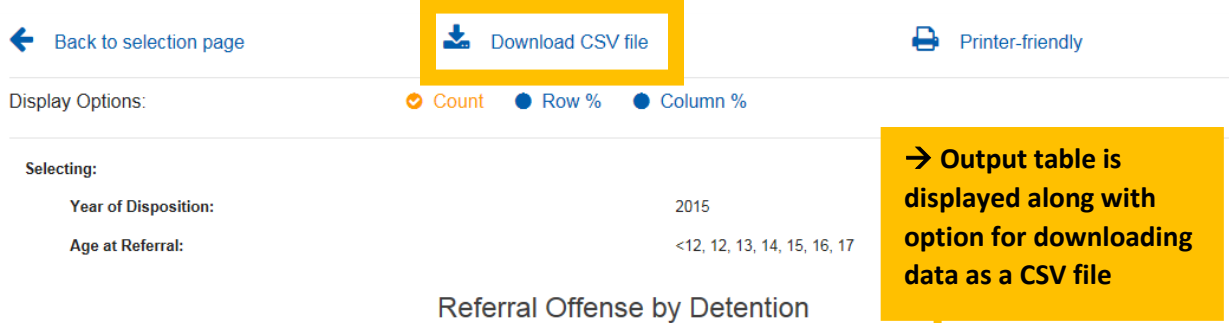

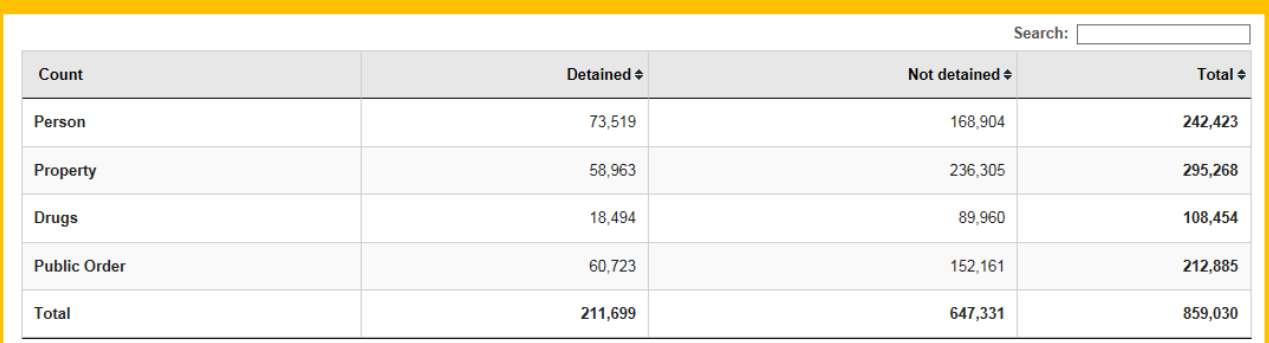

Note: The counts in the table above are estimates. While confidence intervals cannot be calculated, it is suggested that users round cell values to the nearest hundred as an acknowledgement of the limitations of these estimates. The unrounded values are provided only for the computation of percentages and rates. Detail may not add to total due to rounding.

Suggested citation: Sickmund, M., Sladky, A., and Kang, W. (2018). "Easy Access to Juvenile Court Statistics: 1985-2015." Online. Available: http://www.ojjdp.gov/ojstatbb/ezajcs/

Data source: National Center for Juvenile Justice. (2018). National Juvenile Court Data Archive: Juvenile court case records 1985-2015 [machine-readable data files]. Pittsburgh, PA: NCJJ [producer].